# **F - Optique de Fourier, filtrage d'images (détramage et strioscopie)**

# **I - Montage :**

Il comporte 3 parties : le banc de mise en forme du faisceau (réalisation d'un faisceau parallèle, large et homogène), l'objet d'étude (dans l'exemple ci-dessous, une onde ultrasonore se propageant dans un liquide), et l'ensemble imagerie – filtrage. Voici le schéma de principe, utilisant comme source un laser :

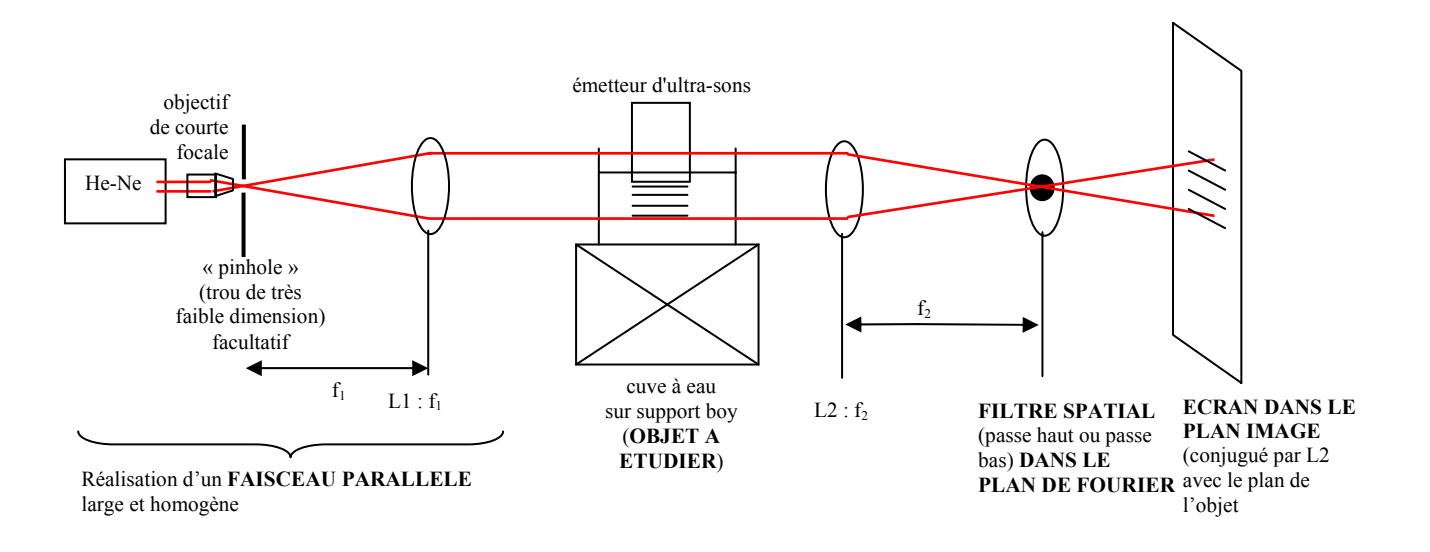

### **- Mise en forme du faisceau**

L'objectif de courte focale suivi de la lentille L1 (focale  $\simeq 200$  mm) forment un téléscope inversé (système afocal) permettant de produire un faisceau parallèle et large éclairant l'objet dans des conditions proches de celles de Fraunhofer (onde plane). Le rapport des focales de l'objectif et de la lentille L1 doit être choisi de façon à obtenir un faisceau parallèle de section assez large pour éclairer l'objet sur un champ suffisamment étendu.

Un filtre passe-bas (diaphragme circulaire de quelques 10 µm de diamètre) sert à « nettoyer » le faisceau, dont la répartition spatiale d'intensité est sujette à un bruit de haute fréquence spatiale (*Speckle*). Ce diaphragme doit être placé très précisément au point de convergence du faisceau après l'objectif. Son diamètre doit être juste un peu plus grand que le waist du laser à cet endroit. Toutefois, en choisissant une source de profil assez propre, on peut se passer de ce filtre, ce qui permet de réaliser un montage plus simple sans avoir besoin de platines à déplacements micrométriques.

Cette expérience peut aussi être réalisée en lumière blanche. Dans ce cas, remplacer l'objectif par un condenseur. Le diaphragme ( $\simeq$  1 mm de diamètre, pour avoir une luminosité suffisante) est obligatoire pour obtenir une source quasiponctuelle à partir d'une source large. Le condenseur est placé de façon à former une petite image du filament de la lampe sur le trou. La source n'étant plus monochromatique, toutes les longueurs d'onde ne seront pas filtrées dans le plan de Fourier rigoureusement de la même manière (l'angle de diffraction est ∝ λ), mais cela n'est pas très gênant pour les expériences proposées ici (il suffira de choisir un filtre passe-haut ou passe-bas assez sélectif pour couper les fréquences spatiales correspondant à toutes les longueurs d'onde visibles). Avec une lampe blanche, on n'est pas gêné par des inhomogénéités de type speckle, mais plutôt par les aberrations chromatiques des lentilles (bien centrer le diaphragme sur l'image du filament pour obtenir un faisceau bien blanc).

## **- Objet**

Selon que l'on envisage de faire du détramage ou de la strioscopie, certains objets sont plus ou moins appropriés. Voici quelques objets testés avec succès :

• Expérience d'Abbe - détramage (filtrage passe-bas) :

- 2 réseaux de traits (éventuellement, de pas différent) placés à la perpendiculaire l'un de l'autre, ou une grille grossière faite de fils métalliques ; la période doit être assez grande (de l'ordre du mm) pour que les traits soient visibles en projection sur écran avec un grandissement raisonnable, même si la diffraction est faible (on s'intéresse ici à l'image plus qu'à la figure de diffraction)

- 1 réseau placé devant une illustration quelconque (visage, texte, ...), ou une photo tramée, diapositive montrant un chat dans une cage

Strioscopie (filtrage passe haut)

- pour l'étude d'un champ clair/champ sombre : n'importe quel objet aux contours bien définis (lame de rasoir, clef, pointe de stylo …)

- pour mettre en évidence un contraste de phase : une cuve à eau soumise à une onde ultra-sonore, ou dans laquelle on laisse tomber un objet transparent (goutte d'éthanol, eau salée, sucre, glycérol – mieux car diffuse lentement, …) ou dans laquelle on place une petite résistance chauffante ; le but est de réaliser un objet de phase, c'est-à-dire transparent mais donc l'indice de réfraction n'est pas homogène.

### **- Imagerie-filtrage**

Une lentille convergente (L2, de focale  $\simeq 200$  mm) placée derrière l'objet joue un double rôle :

1 - elle ramène en son plan focal la figure de diffraction de Fraunhofer. L'amplitude de l'onde dans ce plan est la transformée de Fourier de la fonction de transmittance de l'objet (rapport de l'amplitude émise sur l'amplitude reçue en chaque point de l'objet). C'est pourquoi ce plan est appelé plan de Fourier.

2 - plus loin, elle conjugue l'objet avec l'écran (autrement dit : forme son image). Pour obtenir un grandissement important, on placera l'écran assez loin et on déplacera la lentille pour mettre au point sur cet écran.

Le filtre spatial doit être positionné dans le plan de Fourier. Dans le cas d'un filtre passe-haut, il s'agit d'une diapositive présentant un point opaque ou d'une lame de microscope sur laquelle on a déposé une goutte de laque d'argent (attention aux réflexions si vous utilisez un laser). Comme filtre passe-bas, on utilise une fente ajustable en largeur et en orientation.

Une dernière lentille convergente (L3, de courte focale  $-\approx 100$  mm – non représentée sur le schéma) peut être ajoutée entre le plan de Fourier et l'écran, de telle sorte qu'elle conjugue ce plan avec l'écran. Cela permet de visualiser les figures de diffraction de Fraunhofer avec un grandissement appréciable, afin de mieux comprendre l'expérience. On place ensuite le filtre, que l'on peut centrer précisément grâce à l'image projetée sur l'écran par la lentille L3, que l'on retire pour observer l'image de l'objet filtré.

# **II – Expériences réalisées :**

### 1) Visualisation d'une figure de Fraunhofer

Cette expérience ne nécessite pas de filtre, elle consiste simplement à imager la figure de diffraction créée par un objet étudié classiquement, par exemple un réseau de traits, ou une grille (choisir ici une période assez faible). On peut constater plusieurs choses intéressantes :

- lorsqu'on éclaire l'objet de biais, on diminue le pas du motif vu par la lumière. Dans le plan de Fourier, on constate alors une augmentation du pas du motif de la figure de Fraunhofer. Ceci illustre visuellement le fait qu'un raccourcissement des périodes spatiales va de pair avec une augmentation des fréquences associées

- un déplacement quelconque de l'objet dans son plan ne modifie en rien la figure de diffraction, mais bien sûr, cela modifie l'image réelle, qui se déplace comme l'objet. C'est une propriété de la diffraction de Fraunhofer (dans les conditions de la diffraction à distance finie, dite de Fresnel, la figure de diffraction serait modifiée). On peut le comprendre aisément en considérant l'effet d'une translation de la fonction de transmittance de l'objet sur sa transformée de Fourier : celle-ci est multipliée par un facteur de phase, invisible dans notre expérience où l'on observe l'*intensité* diffractée.

2) Expérience d'Abbe - Détramage : le filtre (passe-bas) est une fente réglable

### • Expérience d'Abbe : réseaux de traits perpendiculaires

L'objet est constitué de deux réseaux de traits accolés l'un à l'autre perpendiculairement. Les 4 photos suivantes montrent le parallèle entre la figure de Fraunhofer (à gauche), filtrée ou non, et l'image obtenue (à droite) : en resserrant la fente verticale, c'est le réseau vertical qui disparait ! (car il est responsable de l'étalement de la figure de diffraction dans la direction horizontale)

Remarque : ici, les deux réseaux utilisés n'ont pas le même pas : le réseau vertical est plus serré. On peut alors vérifier qu'il est plus facile à filtrer (avec une fente verticale) que le réseau horizontal (avec une fente horizontale), car sa figure de diffraction est plus étalée dans l'espace (composantes de Fourier de plus hautes fréquences).

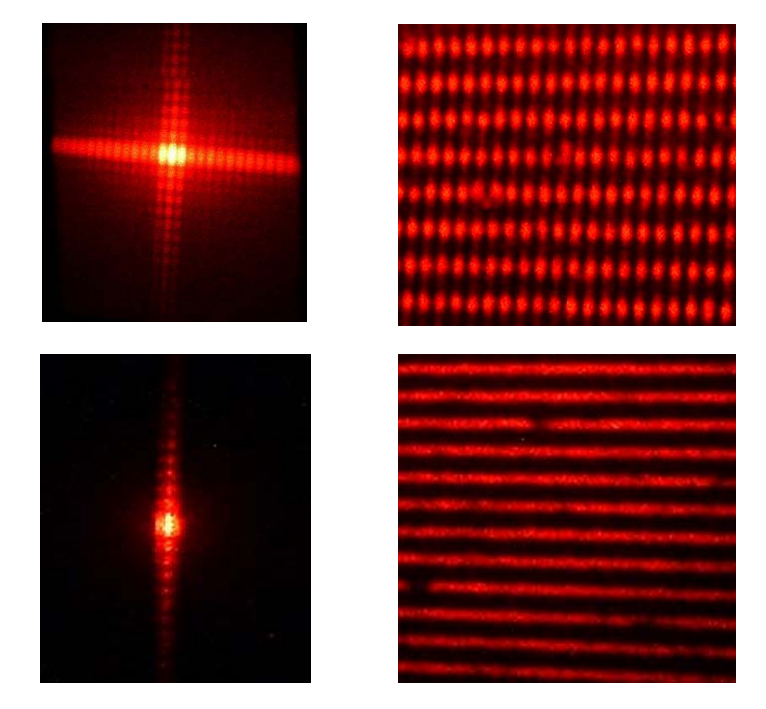

Photo tramée

Pour obtenir une trame forte et facile à filtrer, on a accolé contre un transparent (représentant Fresnel) un réseau de traits (parallèles à la fente servant de filtre). Après filtrage, le réseau disparaît, et la figure de Fresnel est détramée (à droite). Dans la pratique, le détramage est souvent employé pour la restitution propre d'images affectées par un motif périodique haute fréquence. Un exemple courant est une photo de journal : la trame est un peigne de Dirac à 2D. En détramant, on peut restituer les niveaux de gris continûment.

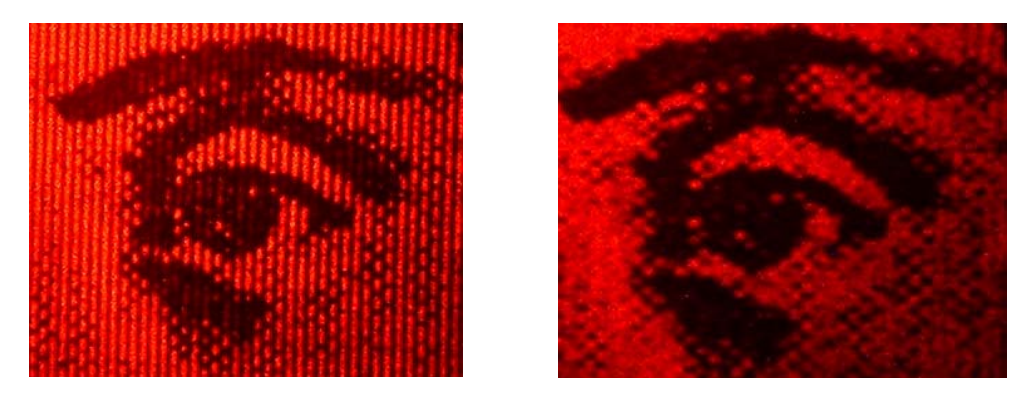

On dispose aussi de plusieurs images d'un chat derrière une cage, dont les barreaux sont plus ou moins serrés. On essayera de faire sortir le chat de la cage par un filtrage passe bas : quelle est la cage la plus efficace … ?

Remarque : en détramant une image par un filtrage passe-bas, on coupe toutes les composantes de fréquence supérieure au filtre, pas seulement celles de la trame. Il faut donc bien choisir le filtre pour que la trame soit coupée sans trop détériorer l'image (perte de résolution).

Aujourd'hui, le détramage est plutôt réalisé de façon numérique, à l'aide de logiciels capables d'effectuer des calculs de FFT 2D. La page suivante en montre un exemple :

### **Exemple de filtrage numérique d'image par FFT 2D :**

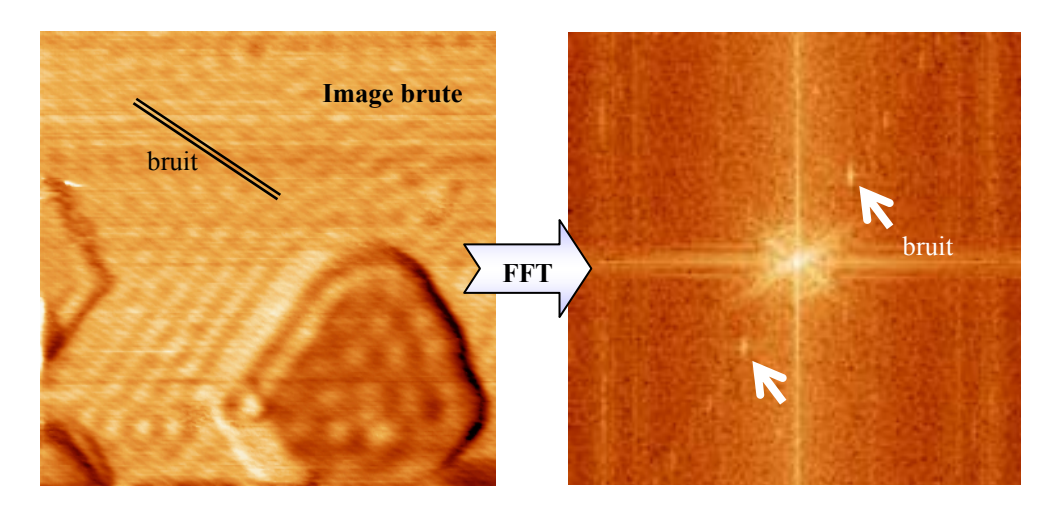

Cette image (d'un îlot de Ni sur une surface (111) de cuivre, obtenue par microscopie à effet tunnel) montre un bruit périodique (trame fine surlignée en noir) dû à un parasite à 50 Hz qui s'est superposé au signal pendant le scan de l'image. La transformée de Fourier 2D de l'image brute fait apparaitre ce bruit sous forme de taches dans la direction perpendiculaire (flèches). Pour filtrer ce bruit, un logiciel élimine les taches sur la FFT et calcule la FFT inverse :

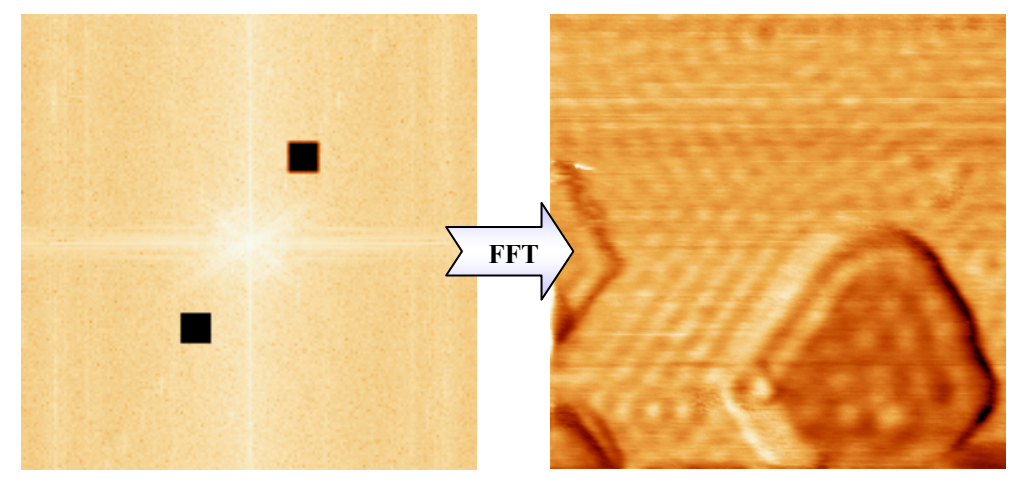

La trame a alors disparu.

Voici ce que donne la FFT inverse des taches éliminées, on retrouve bien la trame seule :

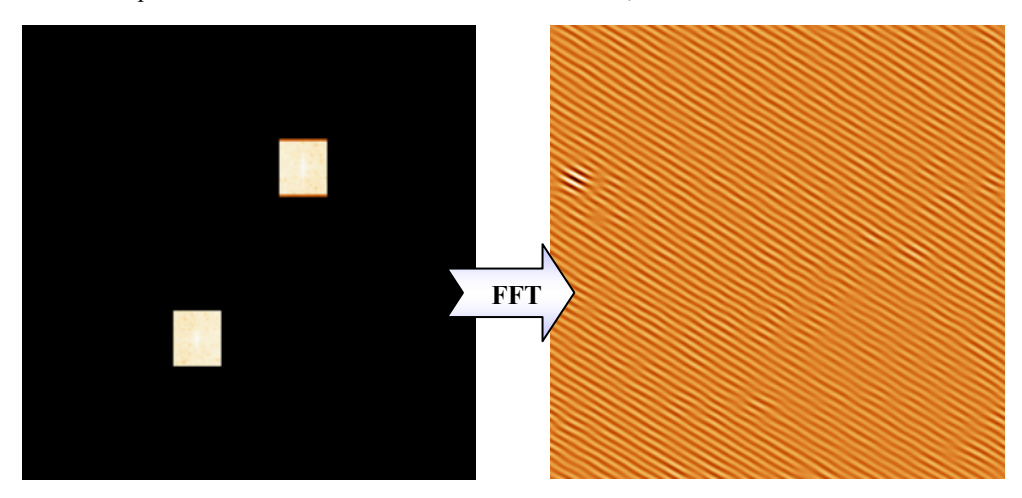

#### 3) Strioscopie : le filtre (passe-haut) est un point opaque sur transparent

• Champ sombre / champ clair - Filtrage passe-haut appliqué à un objet présentant des parties opaques et transparentes (une médaille, dans les images ci-dessous).

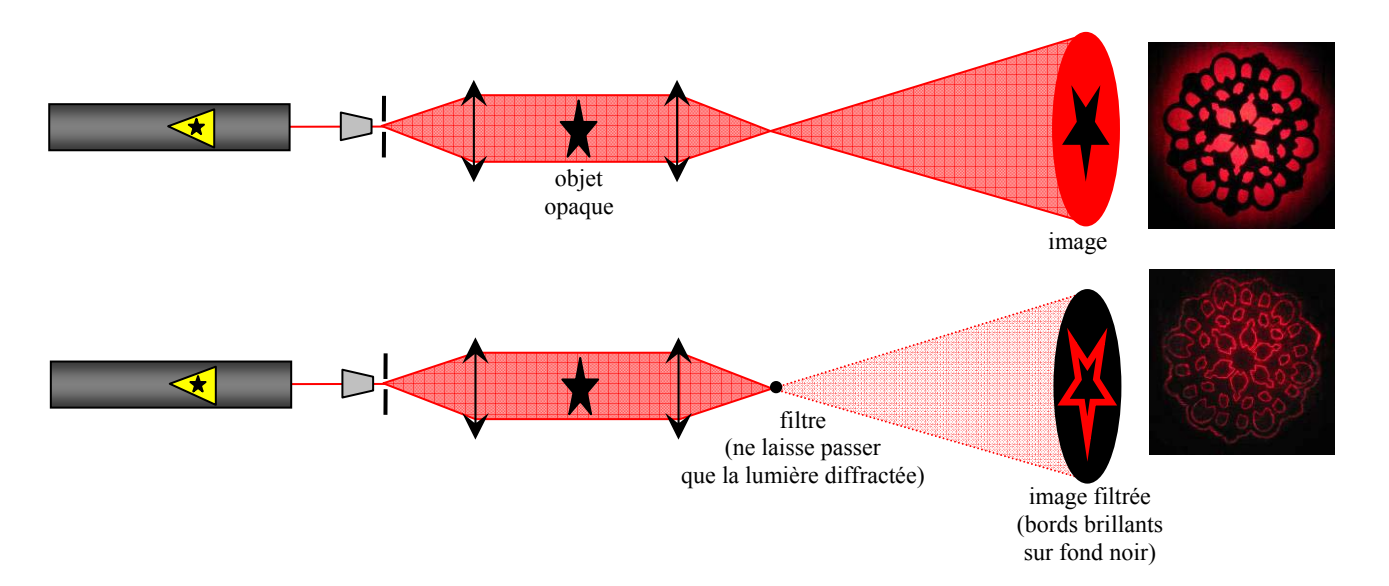

 On voit que le filtrage fait apparaitre seulement les contours de l'objet brillants sur fond noir. Toute partie homogène de l'objet (quelle soit transparente ou opaque) apparait en noir après filtrage. Seuls les bords restent brillants car ils diffractent la lumière et permettent que celle-ci ne soit pas arrêtée par le filtre.

Autre exemple : l'objet utilisé ci-dessous est une grille grossière faite de fils métalliques épais. Voici 4 photos montrant le parallèle entre la figure de diffraction de Fraunhofer (à gauche, image agrandie obtenue en ajoutant la lentille L3) et le résultat sur l'image réelle (à droite). Après filtrage, les contours sont conservés, mais la lumière directe (non diffractée par la grille), qui rendait lumineux l'intérieur des carrés, a quasiment disparu : on a filtré le continu, i.e. les basses fréquences spatiales (applications en microscopie électronique par exemple).

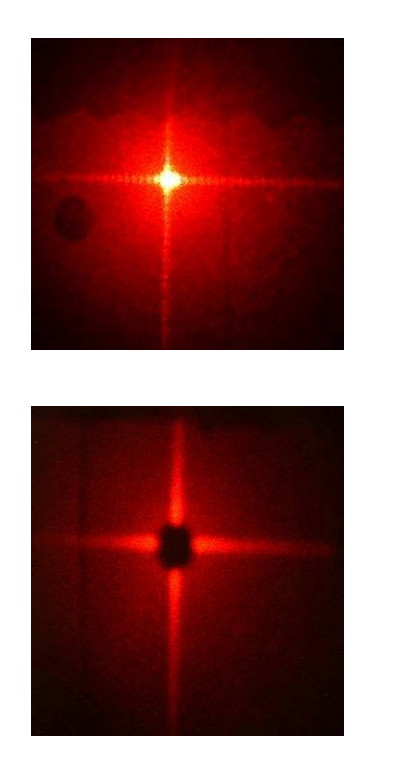

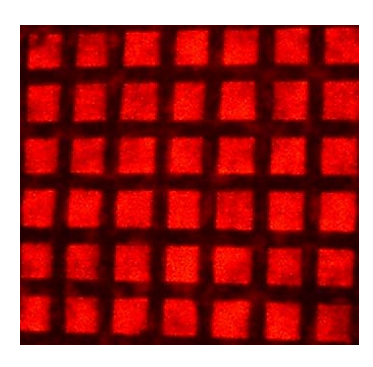

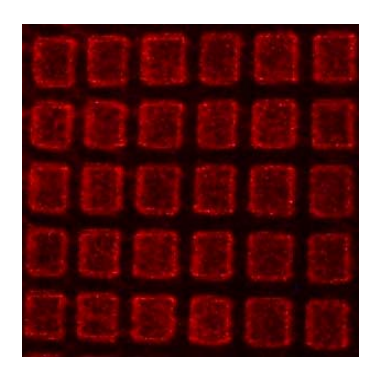

• Visualisation d'un objet de phase ou d'un objet quasi-transparent :

Un objet de phase est un objet dont la transmittance est une fonction complexe de module 1 : il n'absorbe pas la lumière (donc ne modifie pas l'amplitude de l'onde) mais produit un déphasage caractéristique, dû à une variation d'indice de réfraction ou d'épaisseur. C'est le cas par exemple d'une goutte de glycérol dans de l'eau (les deux fluides sont transparents, mais d'indice de réfraction différent). Un tel objet est invisible sans filtrage car on n'est sensible qu'à l'intensité, pas à la phase de l'onde.

Un objet quasi-transparent est un objet faiblement absorbant (dont la transmittance est proche de 1), qui sans filtrage donne une image lumineuse mais faiblement contrastée.

En filtrant la composante de Fourier de fréquence nulle (fond continu), on montre (voir par exemple Pérez ch30-IV-2a) que l'on peut rendre visible un objet de phase, et améliorer le contraste d'un objet quasi-transparent. C'est ce qu'on appelle la **strioscopie**. On utilise pour cela un cache noir circulaire de petite dimension, placé au centre du plan de Fourier. Ce cache doit être juste assez grand pour couper entièrement le faisceau en l'absence d'objet diffractant : l'écran doit être noir ; si ce n'est pas le cas, nettoyez les surfaces de toutes les lentilles utilisées. En effet, toute trace diffracte la lumière qui ne sera donc pas totalement arrêtée par le cache. L'image ci-dessous montre un goutte de glycérol placée dans l'eau, sans et avec filtrage (expérience réalisée avec une source de lumière blanche).

Méthode du contraste de phase : on peut montrer qu'on améliore encore le contraste en utilisant comme filtre non plus un cache noir mais une lame transparente d'épaisseur optique λ/4, toujours de faible dimension et placée au centre du plan de Fourier. L'image est alors non seulement plus contrastée, mais en plus elle devient sensible au signe de la phase de la transmittance de l'objet diffractant (ce qui n'était pas le cas avec le filtre précédent).

Cette méthode (ou celle de la strioscopie) est utilisée dans les microscopes à contraste de phase (en particulier en biologie, où les objets à étudier sont souvent quasi-transparents).

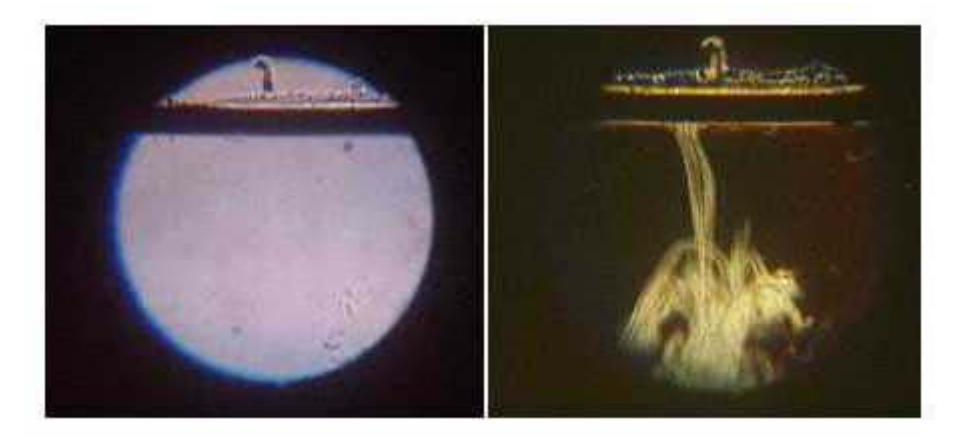

• Visualisation d'un réseau de phase par strioscopie : Onde ultrasonore :

L'objet est une cuve remplie d'eau dans laquelle on fait passer des ultrasons. En se réfléchissant au fond de la cuve, ces ultrasons forment une onde stationnaire de pression, donc d'indice de réfraction, qui présente une succession de nœuds et de ventres correspondants aux endroits où l'eau est en dépression ou en surpression. On obtient un réseau de phase (au passage de lumière, seule la phase de l'onde - et non son amplitude - est modifiée par ce type de réseau), invisible en l'absence de filtrage.

En filtrant le continu avec un cache circulaire noir, on visualise sur l'écran la lumière diffractée par le réseau de phase, qui apparaît alors nettement dans le plan image (choisir un filtre assez gros pour couper toute la lumière non diffractée par le réseau : l'écran doit être noir en l'absence d'onde ultrasonore). Le pas du réseau stationnaire est Λ/2 (distance entre 2 ventres ou 2 nœuds, Λ étant la longueur d'onde acoustique). L'interfrange observé sur l'écran est i = G Λ/2, où G est le grandissement du système. On peut en déduire la vitesse du son dans l'eau :  $v = \Lambda F$  avec  $F = 800$  kHz, fréquence de l'onde ultrasonore. On trouve une vitesse de l'ordre de 1600 m.s-1 (pour plus de précision, consulter aussi la notice : « Optique et acoustique »).

Précautions : ne pas faire émettre les ultrasons dans l'air, ni laisser trop longtemps l'émetteur à pleine puissance.

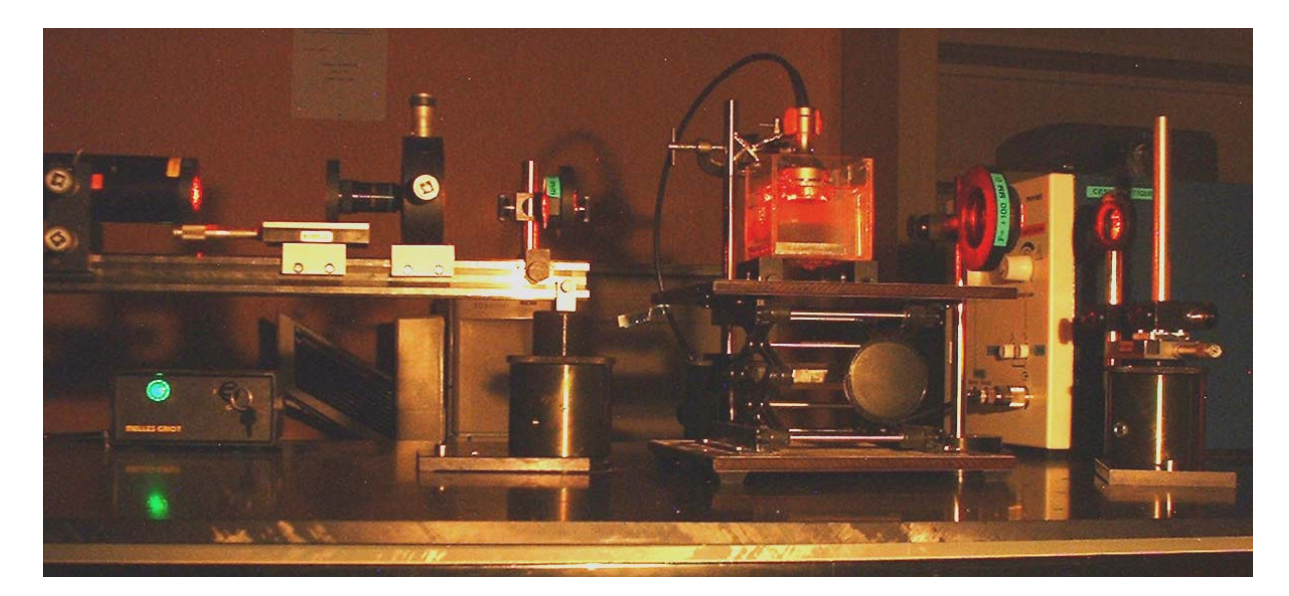

Montage optique (source laser)

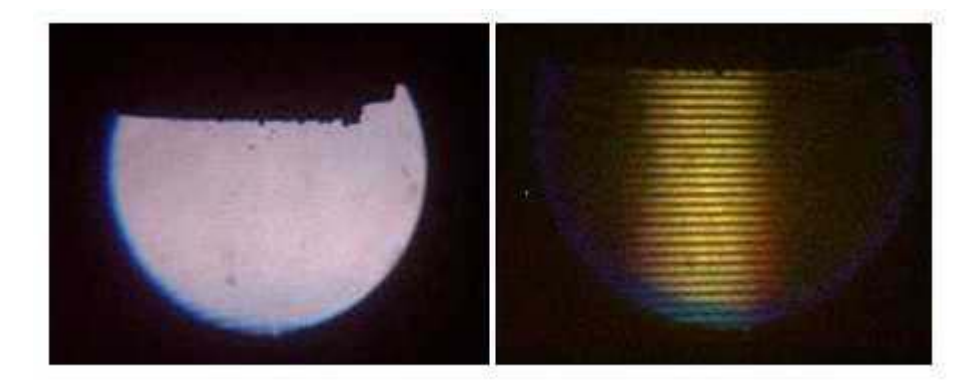

Image observée sans et avec filtrage (source blanche)

Remarque : En modifiant la distance entre l'émetteur et le fond de la cuve (en remontant le support boy), on peut observer une variation périodique du taux d'ondes stationnaires (il est maximum lorsque la distance émetteur / fond de la cuve est un nombre entier de Λ/2). Cet effet est très net si on a pris soin de bien placer la surface de l'émetteur parallèle au fond de la cuve.

Attention : Si le plan de l'écran n'est pas conjugué avec le plan de l'objet, vous pouvez voir l'onde stationnaire en l'absence de filtrage. Dans ce cas, vous observez le réseau de phase par un effet de réfraction de la lumière par la modulation d'indice (l'onde stationnaire acoustique se comporte comme une série de loupes), c'est ce qu'on appelle la technique d'ombroscopie, ce n'est plus de la diffraction (voir chapitre "G - Optique et acoustique").

Réf : vous pouvez consulter l'article "Le traitement des images en optique" de Michel Henry, paru dans Pour la Science, Avril 1980 (disponible dans le classeur d'articles d'optique).